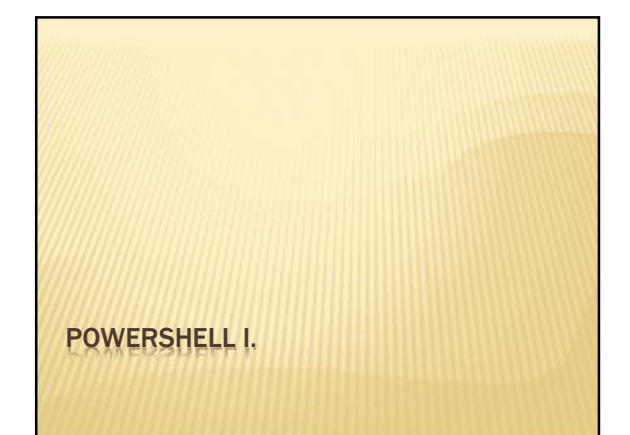

# MIT HALLOTTAK A POWERSHELLRŐL? Új szkriptvezérelt parancssori eszköz a Windowsban Letölthető – nem része a Windowsnak Programozási, vezérlési felület Objektum központú

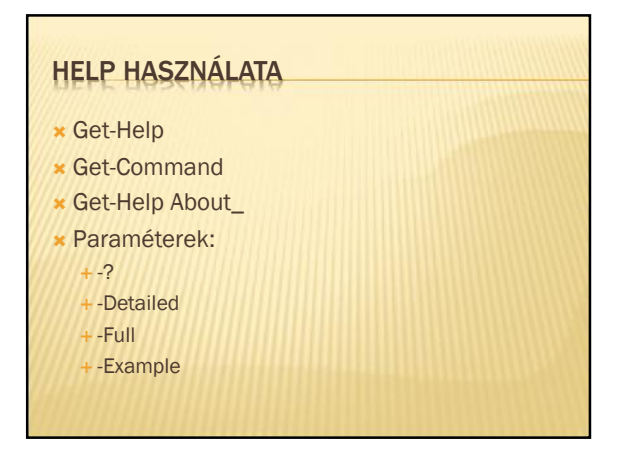

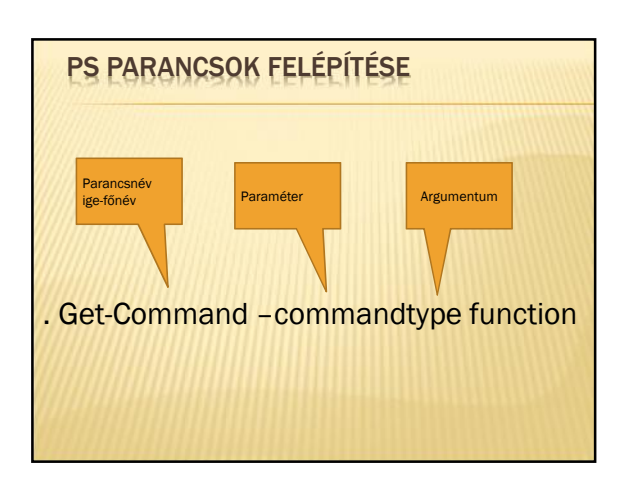

## EGYSZERŰ PARANCSOK (CMDLET)

- Write-Host
- Clear-Host
- Get-Date
- Get-Childitem
- Remove-Item,New-Item
- Set-Location,Get-Location
- Get-Alias,Set-Alias

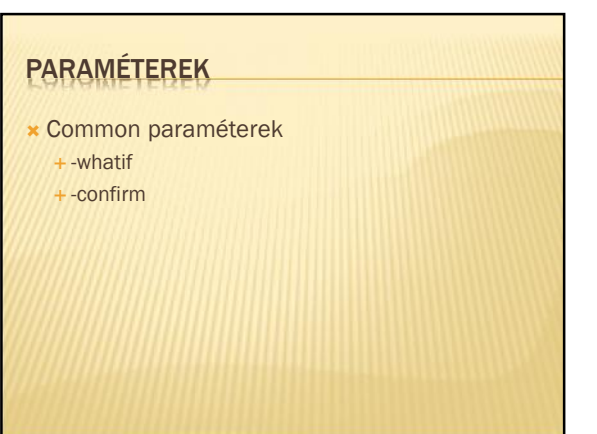

#### CSŐVEZETÉK (PIPE)

Get-Childitem|Out-file fajlnev Get-Childitem|Get-Member Get-Childitem| Format-Table –Autosize Get-ChildItem | Where {\$\_.Length –gt 100} Get-Process| Sort-Object –Property CPU| Select-Object –Property Name, Cpu –Last 5

#### VÁLTOZÓK HASZNÁLATA – OBEJKTUMOK IS

- $*$  $$v=2$
- \$x=Get-Content fájl
- \$most=Get-Date
- \$tomb=1,2,3 \$tomb.length
- **\*** Remove-Variable

#### IF,FOR, WHILE, FOREACH, SWITCH

- Operátorok: -lt, -eq, -gt , %, /, -match
- Feladat:
- Létezik-e egy adott nevű fájl? (if,Test-Path)
- Faktoriális számítása (for)
- **\* Adott fájl "B" betűvel kezdődő sorainak kiírása** (foreach,-match)

### FÜGGVÉNY

- Csak futási időben él
- Paraméterek param
- Visszaadott érték Return
- Feladat: faktoriális függvény
- Global változó

### SZKRIPT KÉSZÍTÉS

- Ps1 kiterjesztés
- Set-executionpolicy (futtatáshoz)
- Feladatok:
	- + Dátum kiírása (héjhatókör, dotsourcing)
	- Másoljuk a paraméterben megadott helyen lévő könyvtárat és tartalmát, a másik paraméterben megadott helyre